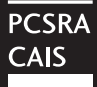

### Demande d'indemnité provisoire au titre du PCSRA 2006 Feuille de calcul de la marge de référence pour 2005

Exploitation  $n^{\circ}$  de

Afin qu'elle puisse traiter votre demande de paiement provisoire au titre du PCSRA 2006, vous devez fournir à l'Administration du programme les renseignements sur vos revenus et dépenses pour l'année de référence 2005. Pour ce faire, vous devez remplir la présente feuille de travail ou envoyer une copie de votre formulaire T1273 ou de votre État A 2005. REMARQUE : La présente feuille de travail ne remplace pas le formulaire T1273 2005, l'État A ou les autres formulaires du PCSRA. Afin d'être admissible au programme, vous devez remplir les formulaires du PCSRA 2005 avant la date limite prévue. La *Loi sur la protection des renseignements personnels* protège les données fournies sur cette feuille de travail, qui sont conservées dans les fichiers AAC PPU 189.

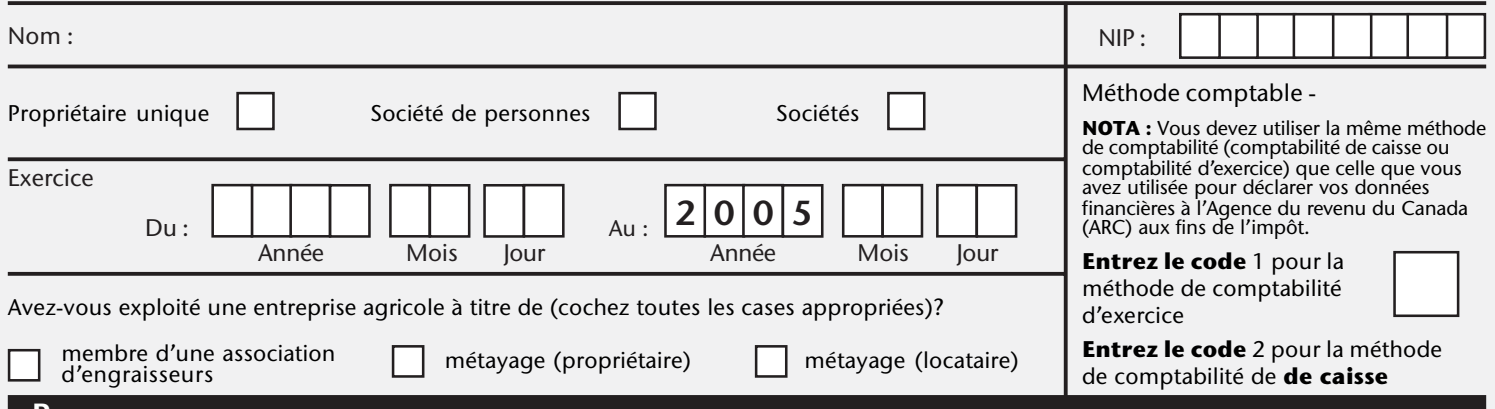

#### Revenus

Veuillez indiquer le code pour chaque entrée du formulaire. Les codes figurent dans la **liste des produits** et dans les **listes des paiements** provenant de programmes qui se trouvent sur le site Web du PCSRA (**www.agr.gc.ca/pcsra**) OU dans le Guide harmonisé 2005 du PCSRA. Veuillez arrondir tous les montants au dollar près.

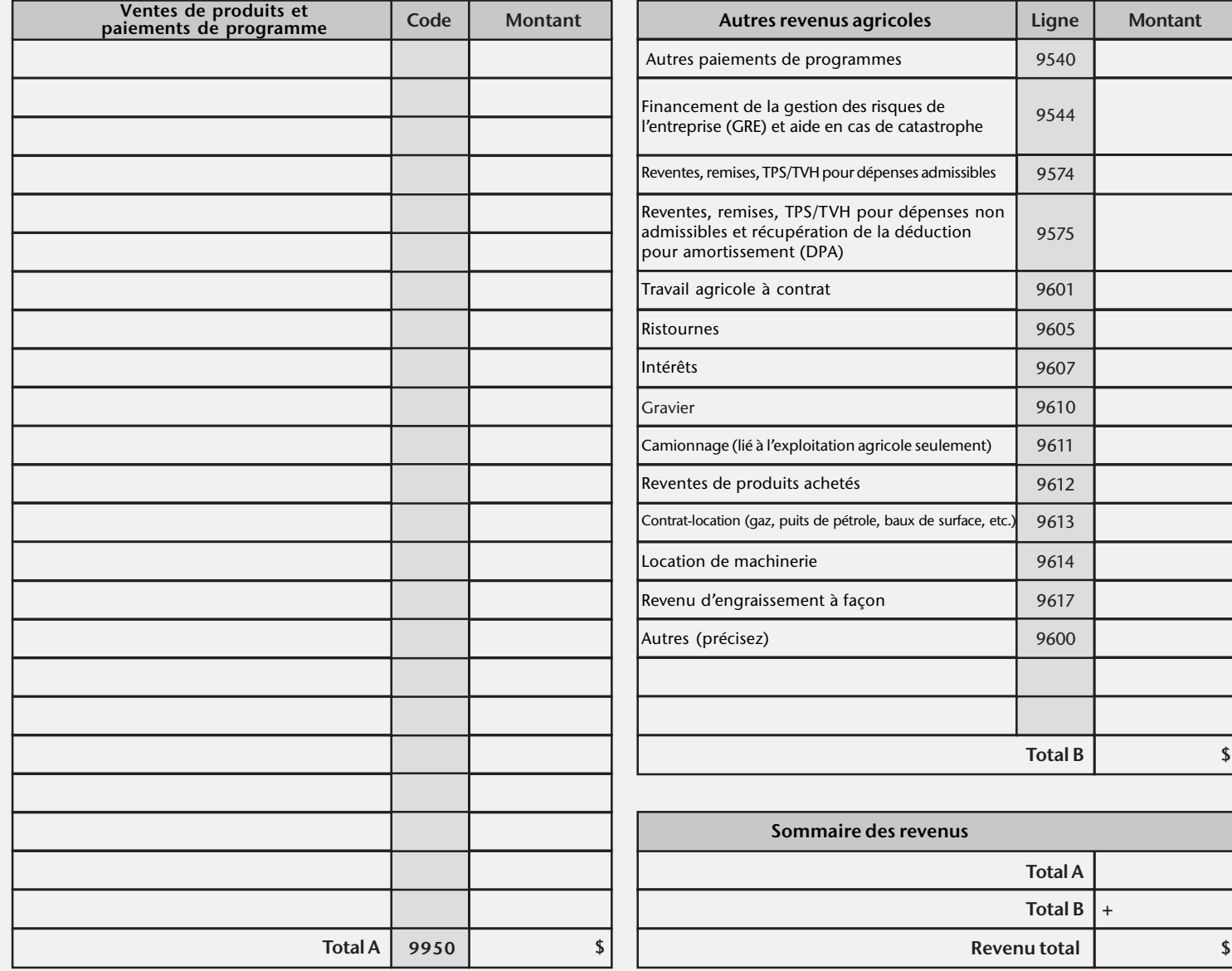

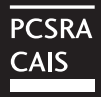

## Demande d'indemnité provisoire au titre du PCSRA 2006 Feuille de calcul de la marge de référence pour 2005

### Dépenses

Veuillez indiquer le code pour chaque entrée du formulaire. Les codes figurent dans la liste des produits et dans les listes des paiements provenant de programmes qui se trouvent sur le site Web due PCSRA (**www.agr.gc.ca/pcsra**) OU dans le Guide harmonisé 2005 du PCSRA. Veuillez arrondir tous les montants au dollar près.

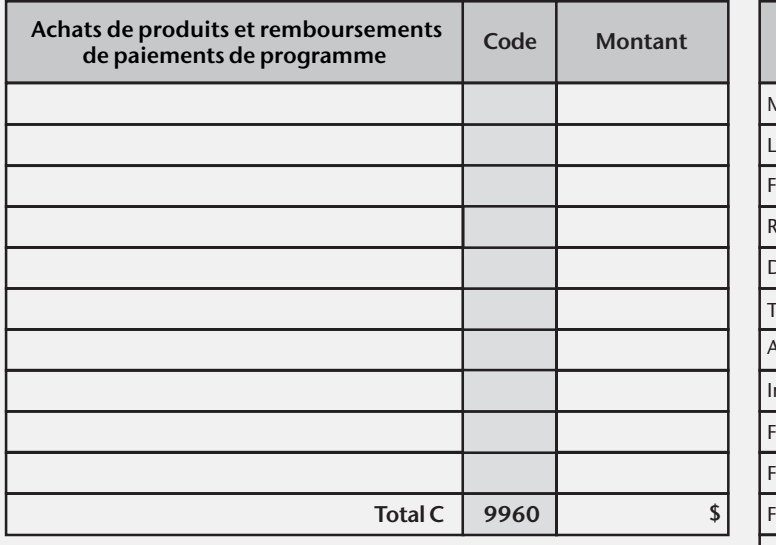

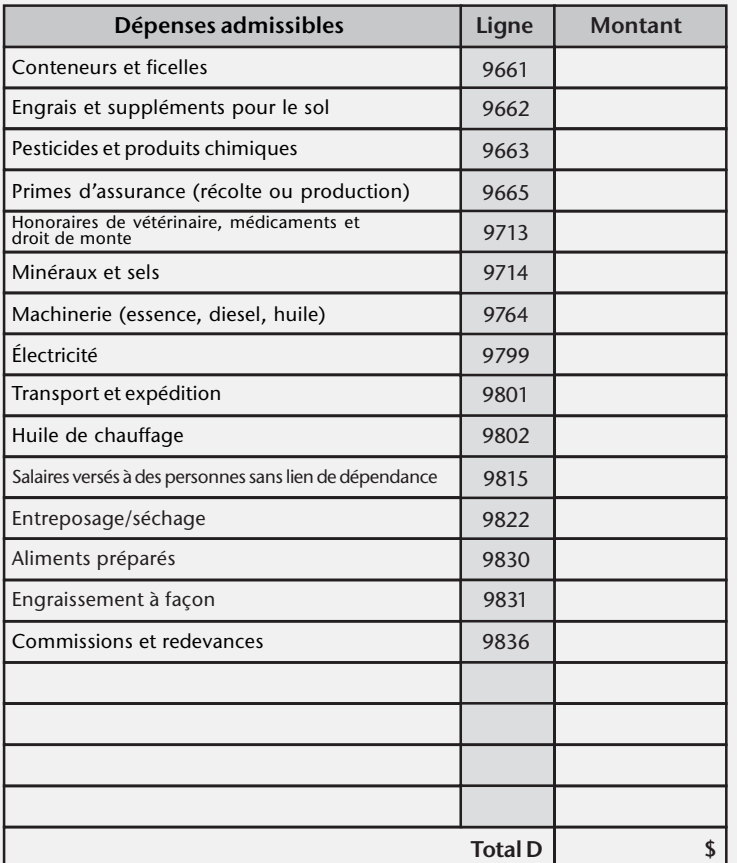

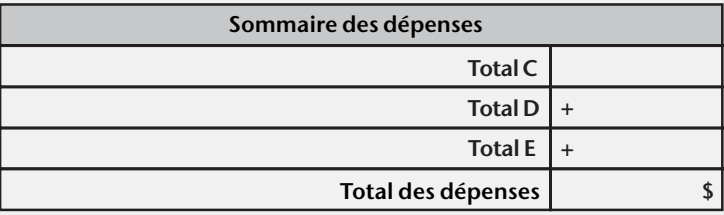

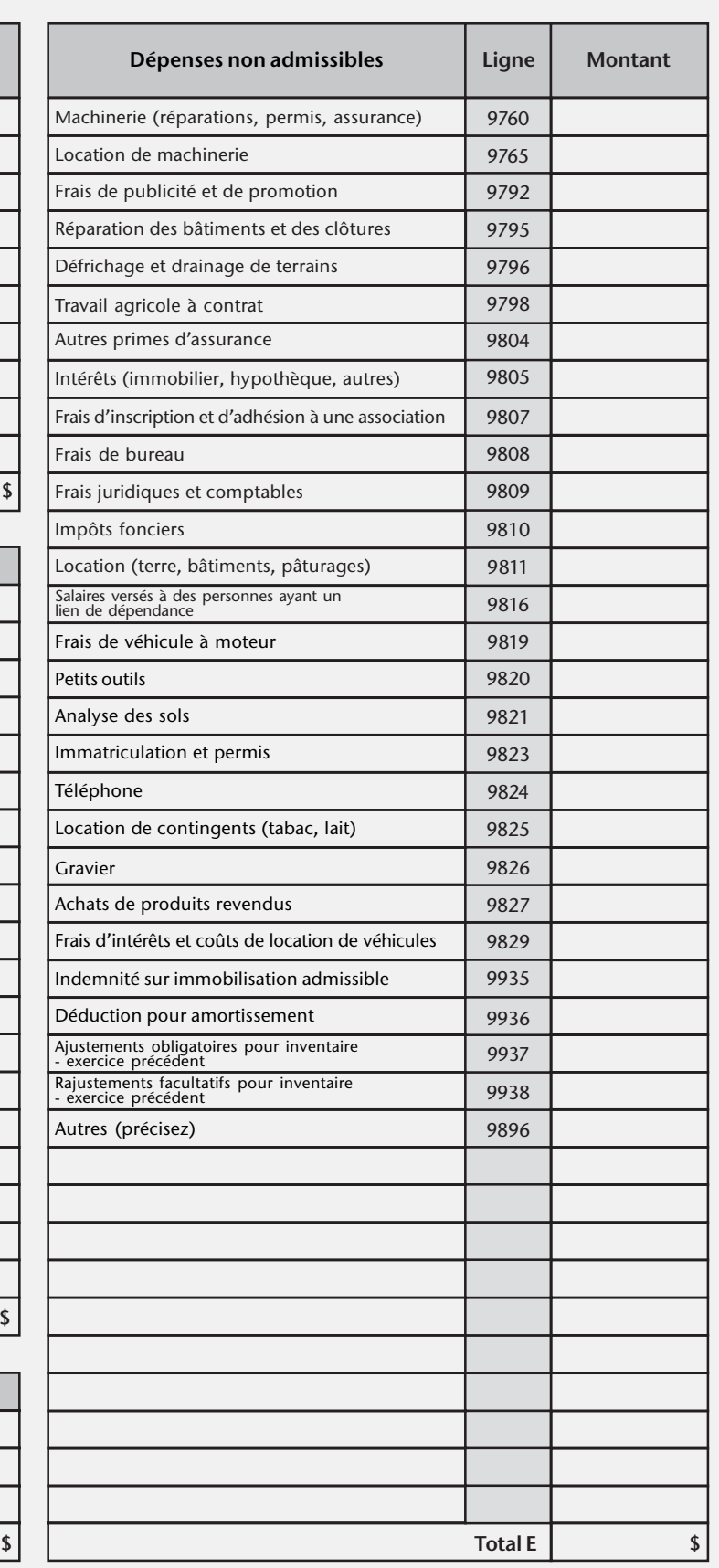

# Demande d'indemnité provisoire au titre du PCSRA 2006 Feuille de calcul de la marge de référence pour 2005

Page 3

de

NIP :

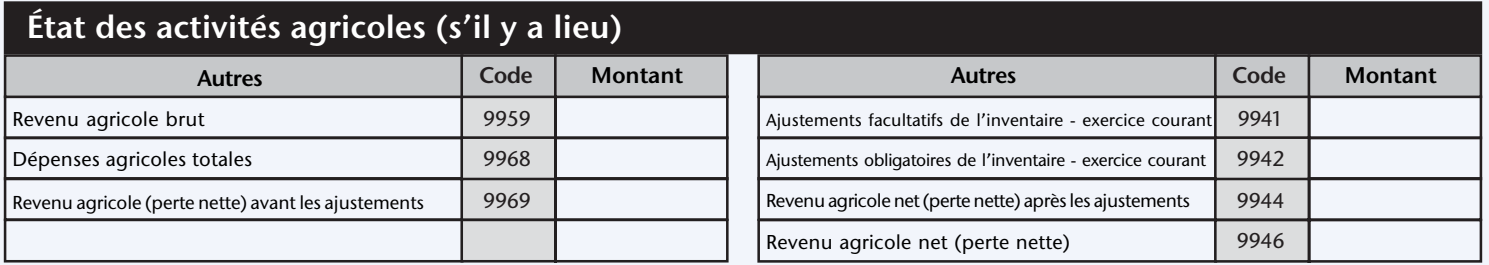

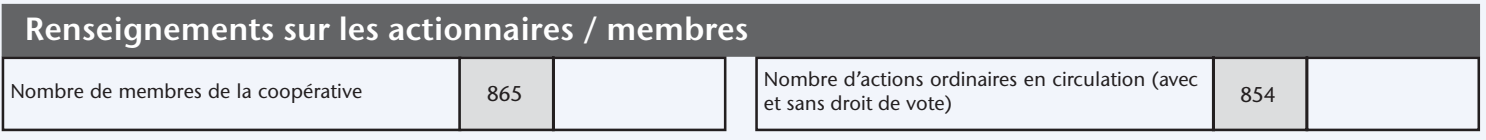

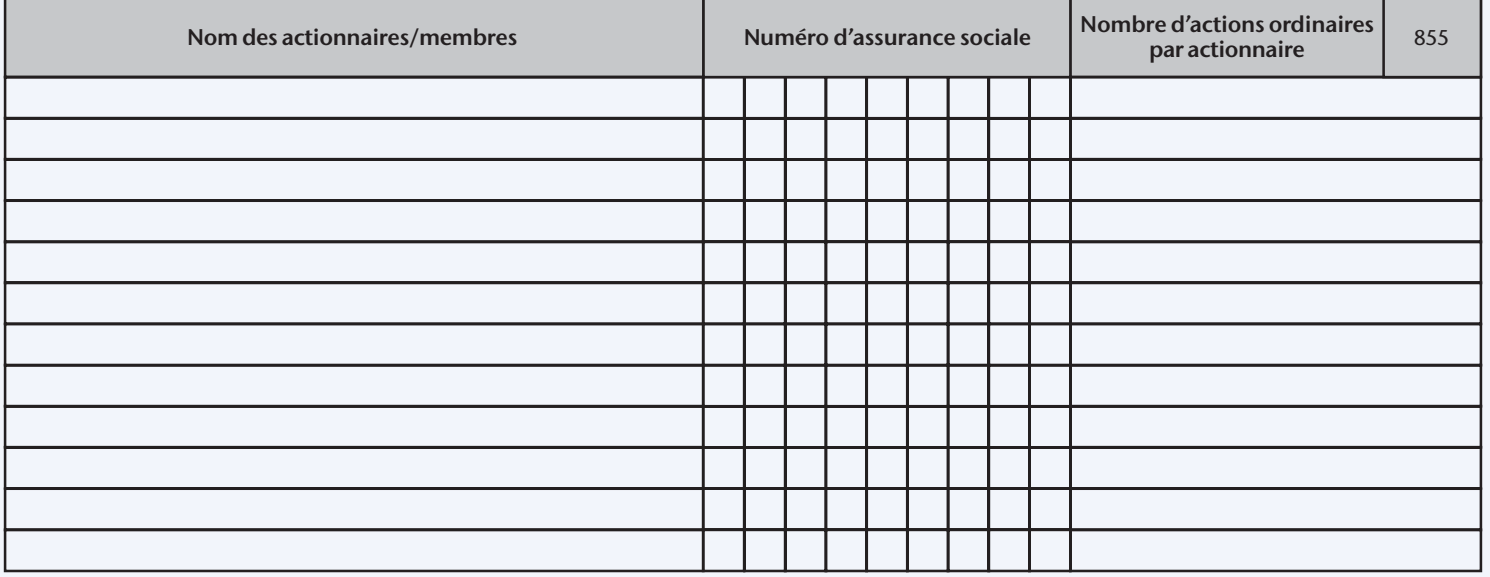

### Renseignements sur la société

#### Nom de la société :

#### N° d'identification de la société (réservé à la régie interne) :

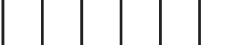

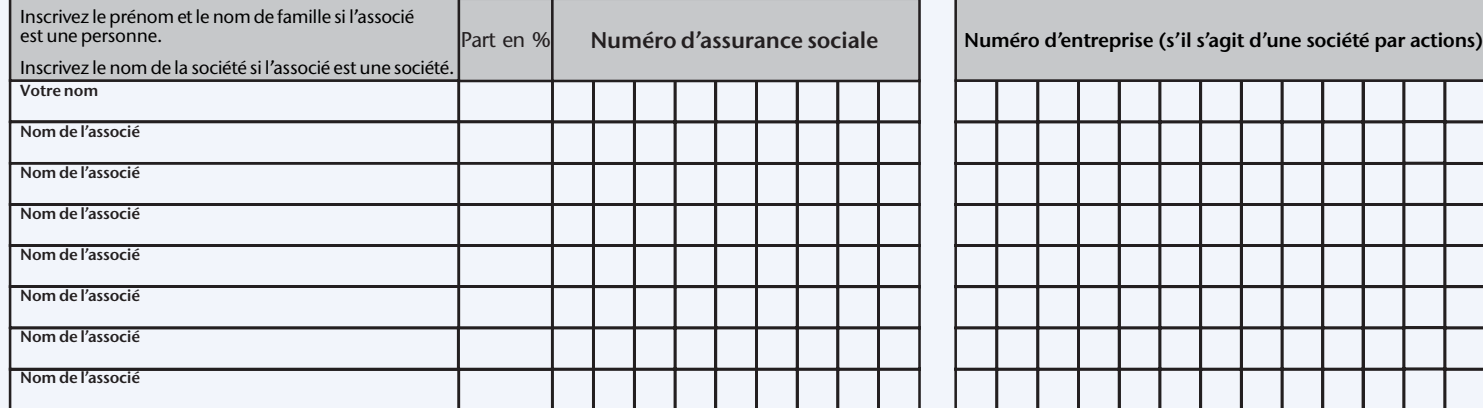

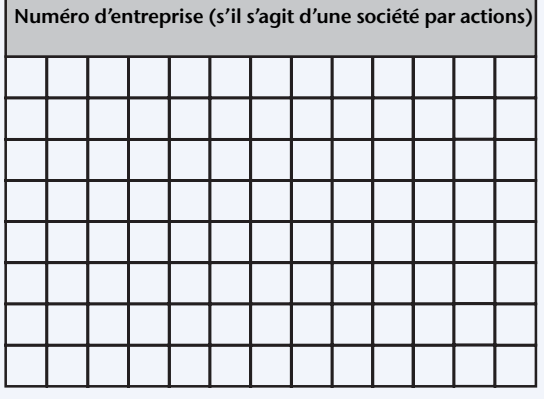